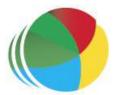

# Sydöstra Skånes Samordningsförbund

Kompetensutvecklingsinsats samverkan genom företaget LÄNKA, genomfördes mellan klockan 1300– 1430.

# Protokoll nr 2

Styrelsemöte Sydöstra Skånes samordningsförbund den 6 mars klockan 1300–1700, Tomelilla Kommun.

# Närvarande

# Beslutande:

Ingela Bröndel, ordförande, Simrishamns kommun Carl Malmqvist, 1:e vice ordförande, Region Skåne Birgitta Nyman, Ystad Kommun Gunvor Olsson, Tomelilla Kommun Christer Hovbrand, Sjöbo Kommun Sofi Gellberg, Arbetsförmedlingen Rose-Marie Pettersson, Försäkringskassan **Övriga deltagande:** Berit Lundström, ersättare, Sjöbo Kommun

Anders Throbäck, ersättare, Tomelilla Kommun

Berit Olsson, ersättare Simrishamns Kommun

Per Skoog, ersättare, Region Skåne

Annika Rasmusson, Förbundschef

# Lämnat förhinder:

Anne Olofsdotter, 2:e vice ordförande, Ystad kommun Cecilia Holmquist, Arbetsförmedlingen

Gabriella Lidqvist, ersättare, Försäkringskassan

| § 10<br>Öppning                          | Ingela Bröndel, ordförande öppnade mötet och hälsade alla välkomna.                                 |
|------------------------------------------|----------------------------------------------------------------------------------------------------|
| § 11<br>Justering av<br>dagens protokoll | <b>Styrelsen beslutade</b><br>Att utse Berit Olsson att jämte ordförande, justera dagens protokoll. |
| § 12<br>Fastställande av<br>dagordning   | <b>Styrelsen beslutade</b><br>Att godkänna dagordningen utan tillägg.                               |
| § 13<br>Föregående<br>protokoll          | <b>Styrelsen beslutade</b><br>Att godkänna föregående protokoll, 2024-01-10.                        |

# Genomgång av ekonomi

Ekonomi 2024–2026

§ 14

Förbundschefen beskrev ett preliminärt resultat 2024–2026, vilket visar ett utrymme att finansiera fler insatser.

### Finansiellt utrymme för nya insatser?

| TKR                           | 2024    | 2025    | 2026    |
|-------------------------------|---------|---------|---------|
| Intäkter                      | 6 607   | 6 607   | 5 562   |
| Samverkansinsatser            | - 6 390 | - 4 808 | - 300   |
| Utrymme nya insatser?         | - 1 800 | - 1 200 | - 4 000 |
| Kansli                        | - 1 123 | - 1 137 | - 1 172 |
| Årets resultat                | - 2 706 | - 538   | 90      |
| Egen kapital vid årets ingång | 4 068   | 1 362   | 800     |
| Beräknat resultat             | - 2 706 | - 538   | 90      |
| Egen kapital vid årets utgång | 1 362   | 800     | 890     |
|                               |         |         |         |

### Styrelsen beslutade:

att godkänna informationen

### § 15 Årsredovisning 2023

### Årsredovisning

Förbundschefen gick igenom årsredovisningen för 2023. Årets resultat om 522 tkr överstiger det budgeterade resultatet – 1 369 tkr. Därmed är det utgående egna kapitalet alltjämt för högt i relation till den Nationella rådets rekommendation. Styrelsen är väl medveten om Nationella rådets rekommenderade nivå för det egna kapitalet, dvs att det egna kapitalet inte ska överstiga 20 % av medlemsavgifterna.

De främsta orsakerna till överskottet är att avsatta medel för behovsanalys samt kurser och konferenser inte använts fullt ut. Beviljade insatser har förbrukat 83 % av tilldelade medel.

### Styrelsen beslutade:

att godkänna informationen och årsredovisning 2023 med mindre korrigeringar i texten till förvaltningsberättelsen

§ 16 Förbundsordningen

#### Förbundsordningen

Den 19 december 2022, fattade styrelsen beslut om ändringar i förbundsordningen gällande tillträdes datum för ny styrelse, från 1 januari till 1 april. Den 25 maj, 2023 fattade styrelsen beslut om förbundsordningen utifrån att den anpassas utifrån ny mall och ny förbundsordning skickades ut till samtliga parter. Vid ett senare tillfälle upptäcktes en felskrivning i förbundsordningen, gällande tillträde för revisorer.

### § 15 Förbundsordningen Revisorer och revision

Förbundets räkenskaper och årsredovisning samt styrelsens förvaltning skall granskas av en revisor för varje förbundsmedlems räkning. För Försäkringskassan och Arbetsförmedlingen skall en gemensam revisor utses. Kommunerna kan besluta att utse en för dem gemensam revisor. Revisorer utses i övrigt i enlighet med bestämmelserna i 25 § i lagen (2003:1210) om finansiell samordning av rehabiliteringsinsatser.

Revisorer utses för första gången för perioden från och med den 1 januari 2009 till och med den 31 mars 2011.

Härefter väljs revisorer för fyra år räknat från och med den 1 april året efter det då val av fullmäktige i regioner och kommuner har ägt rum i hela landet. Vid revision tillämpas bestämmelserna i 26 § i lagen (2003:1210) om finansiell samordning av rehabiliteringsinsatser.

På medlemssamrådet den 21 april informerades medlemmarna om detta, utan någon vidare åtgärd. Försäkringskassan har nu kontaktat förbundet om att nytt beslut behöver fattas i styrelsen samt hos respektive part.

### Styrelsen beslutade:

att godkänna korrigeringen i § 15 revisorer och revision att ge förbundschefen i uppdrag att åter skicka ut förbundsordningen till parterna för godkännande

§ 17

### Praktisk Svenska Praktisk Svenska

Förbundschefen redogjorde för ändringsansökan för insatsen Praktisk svenska. Insatsen påbörjades september 2022 och är tänkt att avslutas december 2024. Förnärvarande är 4 deltagare inskrivna i insatsen.

Insatsen har sedan start haft ett lågt inflöde av deltagare. Styrgruppen har tillsammans med Joakim Tranquist, utvärderare, arbetat fram ett reviderat flödesschema samt identifierat orsaker som ohälsa samt låg motivation hos potentiella deltagare. I styrgruppen har det förts dialog om att tillföra andra personella resurser utifrån att det framkommit en hälsoproblematik hos tänkt målgrupp samt utvidgning av målgruppen.

Sammanfattning av genomförd analys:

- ✓ målgruppen språksvaga uppfattas viktig. Särskilda utmaningar kring språksvaga kvinnor beskrivs
- Arbetsförmedling har inte svårt att identifiera målgruppen men det kan vara svårt att anvisa personer pga. att projektet krockar med redan pågående insats.
- ✓ i urvalet till projektet finns problem med att individer inte är motiverade att delta och att det finns en hälsoproblematik. Sammantaget finns bristande incitament för deltagare att säga ja till projektet

Styrgruppens förslag:

- ✓ utvidga målgruppen till personer som uppfyller kraven för etableringsjobb
- ✓ prova en modell där man till en början erbjuder en praktik med svenskundervisning på arbetsplatsen. Ambitionen är att det ska leda till att deltagare får ett etableringsjobb.

|                            | ✓ målet med projektet är att deltagarna får ett arbete (etableringsjobb)<br>och/eller att man klarar av en SFI-kurs genom lärarens bedömning genom<br>prövning                                                                                                    |
|----------------------------|----------------------------------------------------------------------------------------------------|
|                            | Efterföljande dialog i styrelsen:<br>Styrelsen saknar en plan för att arbete med potentiella deltagares ohälsa samt<br>motivation.<br>Det nya förslaget fokuserar på en ny målgrupp dvs personer som uppfyller kraven<br>för etableringsjobb. Etableringsjobb kan vara en kritisk punkt i projektet då<br>etableringsjobb endast gäller arbetsgivare med kollektivavtal om etableringsjobb<br>och för branscher som arbetsmarknadens parter avtalat om. Det finns inte<br>beskrivet hur matchningsarbetet ska utföras i projektet.                                                                                                    |
|                            | Styrelsen ser inte att styrgruppens förslag kommer att innebära fler deltagare till<br>insatsen och anser att det behövs en fördjupad analys och ett omfattande omtag<br>för att insatsen ska utvecklas och vara möjlig att utvärdera.                                                                                                    |
|                            | <b>Styrelsen beslutade:</b><br>att avveckla insatsen Praktisk Svenska<br>att ge förbundschefen i uppdrag att boka möte med presidiet och styrgrupp för<br>dialog kring en avvecklingsplan                                                                                                    |
| § 18<br>ESF IRIS<br>Sydöst | <ul> <li>ESF IRIS Sydöst</li> <li>Birgit Noelle, har börjat sin anställning som ny som projektledare för hela ESF IRIS. Hon kommer senast från chefsuppdrag inom Arbetsförmedlingen.</li> <li>Nulägesbeskrivning</li> <li>En projektmedarbetare i Sydöst är f.n. sjukskriven och tillfällig ersättningsrekrytering pågår.</li> <li>Arbetsmarknadsresurs (AMR)</li> <li>Sedan januari finns en överenskommelse om fysisk närvaro av</li> <li>Arbetsmarknadsresursen hos både Tomelilla- och Simrishamns kommun. I Ystad kommun så är AMR en återkommande deltagare i Team-träffar. Sjöbo kommun har ännu inte tagit ställning till hur man vill formulera samarbetet.</li> </ul> |
|                            | Till följd av sjukfrånvaro i IRIS projektet så har det tillfälligtvis gjorts en förskjutning<br>från AMR-uppdraget till att hantera pågående ärenden i projektet.                                                                                                    |

# Statistik deltagare ESF IRIS Sydöst

| Inkomna remisser<br>Inskrivna i projektīetalt57-<br>Avslutade | Totalt <b>74</b><br>Män <b>29</b> Kvi<br>Totalt <b>10</b> (2 |              | IFC<br>/FK, 2åter r |               | lytt)                             |                       |                                                    | /    |
|---------------------------------------------------------------|--------------------------------------------------------------|--------------|---------------------|---------------|-----------------------------------|-----------------------|----------------------------------------------------|------|
| Tid i utanförskap                                             | < 24 måna                                                    | der 8 > 2    | 4 månader           | 47            |                                   |                       | $\backslash$                                       | 1    |
| Åldersfördelning                                              | 20-30                                                        | 16           |                     |               |                                   |                       |                                                    |      |
| 8                                                             | 31-40                                                        | 18           |                     |               |                                   | -                     |                                                    | 0    |
|                                                               | 41-50                                                        | 11           |                     |               |                                   |                       |                                                    |      |
|                                                               | 51-63                                                        | 12           |                     |               |                                   |                       |                                                    |      |
| Pågående ärenden<br>Fördelat / kommun                         | Totalt                                                       |              | 51                  |               |                                   |                       |                                                    |      |
|                                                               | Tomelilla                                                    |              | 13                  |               |                                   |                       |                                                    |      |
|                                                               | Sjöbo                                                        |              | 14                  |               |                                   |                       |                                                    |      |
|                                                               | Simrisham                                                    | n13          |                     |               |                                   |                       |                                                    |      |
|                                                               | Ystad                                                        |              | 11                  |               |                                   |                       |                                                    |      |
| Köade / kommun                                                |                                                              |              |                     |               |                                   |                       |                                                    |      |
|                                                               | Tomelilla                                                    |              | 3                   |               |                                   |                       |                                                    |      |
|                                                               | Sjöbo                                                        |              | 3<br>8              |               |                                   |                       |                                                    |      |
|                                                               | Simrisham                                                    | n6           |                     |               |                                   |                       |                                                    |      |
|                                                               | Ystad                                                        |              | 0                   |               |                                   |                       |                                                    |      |
|                                                               | Syd                                                          | östra Skånes | Samordningsf        | irbund Annika | Sydöst<br>Sinvishamn<br>Rasmussor | - Sjöbo - Tomeli<br>1 | Samordningsförbund<br>Sydöstra Skåne<br>Ka - Ystad | et 💭 |

# § 19

# Nya ansökningar Förstudie Unga som varken arbetar eller studerar (UVAS)

Daniel Nielsen, kvalitetschef, Tomelilla kommun, presenterade ansökan. Mål med Förstudie UVAS

- ✓ Att få en fördjupad bild och kunskap om individernas olika behov, vilka arenor behovsgruppen befinner sig och vilka arenor som eventuellt saknas.
- ✓ Att få en tvärsektoriell genomlysning av våra samverkansprocesser och genom förstudien få förslag på förändringar i våra arbetssätt för att bättre möta målgruppens behov.
- ✓ Att genom omvärldsspaning identifiera (eller nyskapa) processer som gör våra organisationer mer följsamma i att bemöta målgruppens behov.
- ✓ Att få kontakt med minst 50 individer i behovsgruppen utifrån ovan målsättningar, kartlägga problematikens omfattning och art samt identifiera insatser som kan möta behoven.

**Start och sluttid:** 2024-09-01 – 2025-04-30 **Önskad budget:** 757 250 sek

**Efterföljande dialog i styrelsen**: representanter från Arbetsförmedlingen och Försäkringskassan har endast möjlighet att avsätta personalresurser i kommande styrgrupp för insatsen.

### Styrelsen beslutade:

att bevilja ansökan Förstudie Unga som varken studerar eller arbetar med sökt belopp 757 250 sek

### ESF Iris Sydöst, utökning av personalresurs

Förbundschefen redogjorde för ansökan angående utökad personalresurs. För att möjliggöra för insatsen att arbeta med fler ungdomar inom pågående insats önskar man utöka personalgruppen med 1 heltidstjänst from maj 2024. Detta innebär ingen förändring beträffade målgrupp eller metoder. Ledningsgruppen och ESF rådet är informerade och ingen ändringsansökan till ESF rådet behövs.

**Start och sluttid:** maj 2024-december 2025. **Önskad budget:** 2024 497 000 sek 2025 745 000 sek

### Styrelsen beslutade:

att bevilja ansökan ESF IRIS Sydöst, utökad personalresurs för 2024 med sökt belopp 497 000 sek

Att bevilja ansökan ESF IRIS Sydöst, utökad personalresurs för 2025 med sökt belopp 745 000 sek under förutsättning att medelstilldelning för 2025 är oförändrad

# BIP, utbildning av nyckelpersoner

Förbundschefen redogjorde för ansökan angående BIP, utbildning nyckelpersoner.

Det övergripande syftet: Nyckelpersoner som i sina respektive organisationer, kan utveckla och sprida kunskapen om BIP indikatorer samt följa forskningen. **Start och sluttid:** sju tillfällen under perioden 27 augusti 2024–18 mars 2025 **Kostnad för utbildningen:** 263 000 sek för 13 deltagare /162 000 sek för Sydöstra Skåne. Kostnader för kursdeltagarnas resor, uppehälle samt kurslokal tillkommer. **Antal deltagare:** 16 personer.

|                     | C C                                                                                                    |     |
|---------------------|----------------------------------------------------------------------------------------------------|-----|
|                     | Styrelsen beslutade:<br>att bevilja ansökan BIP, utbildning av nyckelpersoner med belopp 162 000 sek<br>att bevilja kostnader för kursledares resor, uppehälle samt konferenslokal.                                                                                               |     |
|                     | <ul> <li>Ersättning till styrelsens ledamöter/ersättare vid deltagaren:</li> <li>✓ Grundutbildning FINSAM (digitalt)</li> <li>✓ Workshop Unga som varken studerar eller arbetar, Malmö 11 april</li> <li>✓ FINSAM konferens 16 maj (digital)</li> </ul>                           |     |
| § 20                |                                                                                                    |     |
| Ersättning          | Ledamöter/ersättare som anmält sig till utbildning/konferens:<br>Grundutbildning FINSAM: Birgitta, Anders<br>Workshop Unga som varken studerar eller arbetar: Ingela, Berit L, Per (prel.)<br>FINSAM konferens: Carl, Anders, Berit L, Ingela.                                    |     |
|                     | Styrelsen beslutade:<br>att det utgår ersättning i form av arvode samt reseersättning till ledamöter sam<br>ersättare, som anmält sitt deltagande i ovanstående utbildning samt konferens<br>att återrapportering av deltagande vid utbildning/konferens sker på<br>styrelsemöten |     |
| § 21<br>Information | Information<br>Begäran om utlämnande av handlingar                                                                                                    |     |
|                     | Flera samordningsförbund har fått förfrågan om utlämnande av allmänna<br>handling genom mejl från person. Frågan lyft med Nationella Rådet som komm<br>ut med riktlinjer.                                                                                                    | nit |
|                     | Förändringar ledamöter/ersättare i styrelsen                                                                                                    |     |
|                     | Försäkringskassan har fattat beslut om att förändra styrelsebemanningen i<br>Samordningsförbundet Sydöstra Skåne from 1 februari, 2024.                                                                                                    |     |
|                     | Rose-Marie Pettersson, är utsedd som ordinarie ledamot. Gabriella Lidquist, är<br>utsedd som ersättare.                                                                                                    | -   |
|                     | Gunvor Olsson, ledamot, Tomelilla kommun lämnar sitt uppdrag som ordinarie<br>ledamot i Finsam pga. nytt uppdrag inom Kultur o Fritidsnämnden.<br>Kommunfullmäktige kommer att fatta beslut om ersättare den 18 mars.                                                             | 2   |
| § 22<br>Övrigt      | <b>NNS</b><br>Förbundschefen kommer att delta i NNS årliga konferens, den 17–18 april i<br>Stockholm.                                                                                                    |     |
|                     | Inbjudan Socialnämnden Ystad<br>Ordförande och förbundschef har fått en inbjudan att presentera förbundets<br>verksamhet den 26 mars.                                                                                                    |     |
|                     | <b>Övrigt</b><br>Digitalt (TEAMS) styrelsemöte inplanerat den 17 juni klockan 0830–1000.<br>Kalenderkallelse skickas ut.                                                                                                    |     |
|                     |                                                                                                    | 6   |
|                     | Transaktion 09222115557515553373 Signerat BO, IB, AR                                                                                                    |     |

I nuläget intresseanmälan 8 deltagare i Sydöstra Skåne samt 5 deltagare inom

Kostnaden kommer att delas med samordningsförbundet Lund.

övriga delprojekt ESF IRIS.

#### § 23 Avslut Avslut Ingela Bröndel, ordförande avslutade mötet

Nästa styrelsemöte är den 22 maj på Försäkringskassan i Ystad.

Tomelilla 2024-03-06

Annika Rasmusson förbundschef

Ingela Bröndel ordförande

Berit Olsson ledamot

# Verifikat

Transaktion 09222115557515553373

# Dokument

**Protokoll 2 240306** Huvuddokument 8 sidor *Startades 2024-04-18 15:18:15 CEST (+0200) av Blikk e-Signatur (Be) Färdigställt 2024-04-18 18:09:28 CEST (+0200)* 

# Initierare

Blikk e-Signatur (Be) Blikk Sverige AB Org. nr 559093-8345 *no-reply@blikk.se* 

# Signerare

Berit Olsson (BO) Sydöstra Skånes Samordningsförbund *bettanskillinge@hotmail.com* 

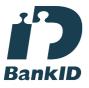

Namnet som returnerades från svenskt BankID var "BERIT OLSSON" Signerade 2024-04-18 18:09:28 CEST (+0200)

Annika Rasmusson (AR) Sydöstra Skånes Samordningsförbund annika.rasmusson@arbetsformedlingen.se

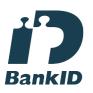

Namnet som returnerades från svenskt BankID var "Annika Elisabet Rasmusson" Signerade 2024-04-18 15:35:23 CEST (+0200) Ingela Bröndel (IB) Sydöstra Skånes Samordningsförbund ingela.brondel@gmail.com

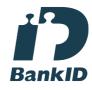

Namnet som returnerades från svenskt BankID var "Ingela Bröndel" Signerade 2024-04-18 16:05:23 CEST (+0200)

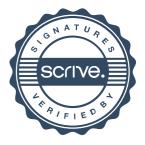

# Verifikat

Transaktion 09222115557515553373

Detta verifikat är utfärdat av Scrive. Information i kursiv stil är säkert verifierad av Scrive. Se de dolda bilagorna för mer information/bevis om detta dokument. Använd en PDF-läsare som t ex Adobe Reader som kan visa dolda bilagor för att se bilagorna. Observera att om dokumentet skrivs ut kan inte integriteten i papperskopian bevisas enligt nedan och att en vanlig papperutskrift saknar innehållet i de dolda bilagorna. Den digitala signaturen (elektroniska förseglingen) säkerställer att integriteten av detta dokument, inklusive de dolda bilagorna, kan bevisas matematiskt och oberoende av Scrive. För er bekvämlighet tillhandahåller Scrive även en tjänst för att kontrollera dokumentets integritet automatiskt på: https://scrive.com/verify

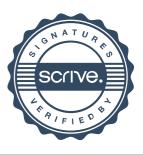